# **WebRTC**

### Web Real Time Communication

by Juan Roldán

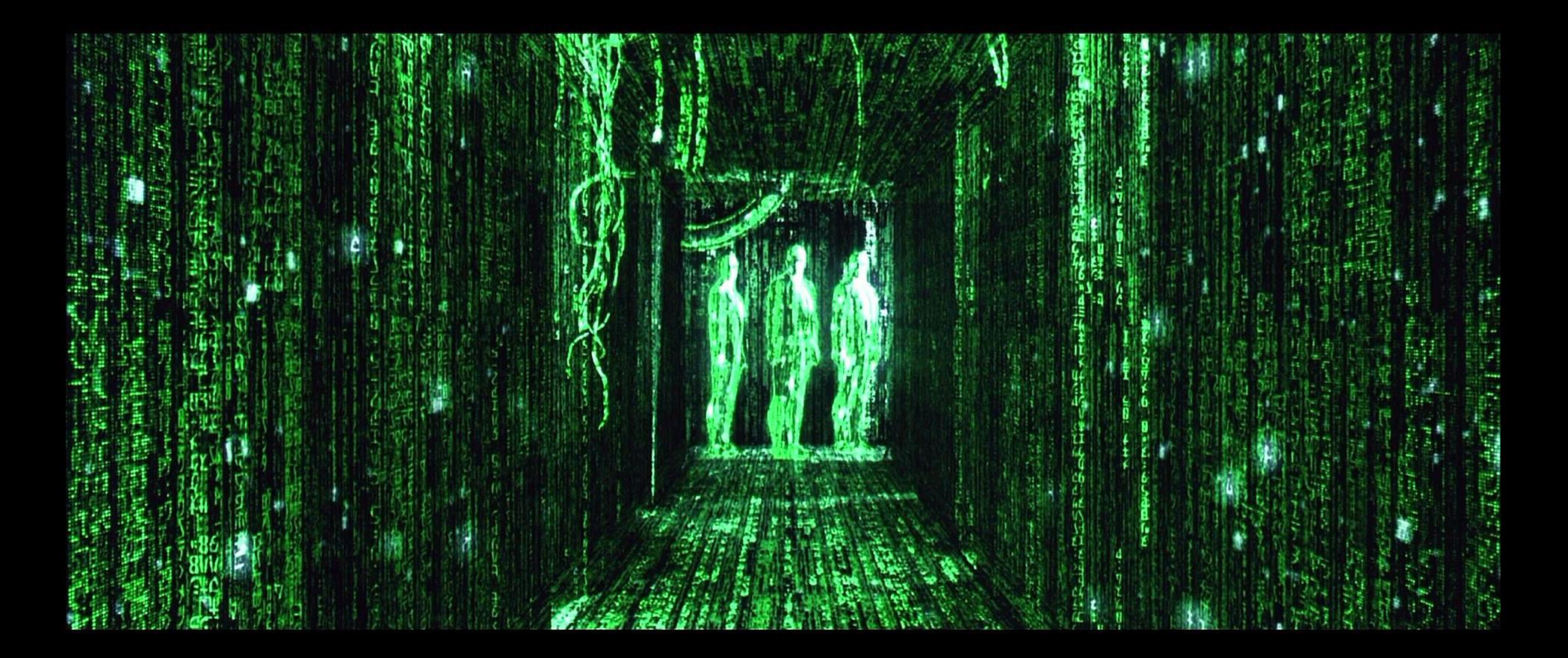

## **WebRTC on Chrome**

- Bringing real-time communications to the web
- Building a state-of-the-art media stack into Chrome
- Developing a new communications platform

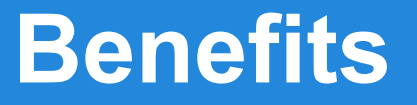

This technology is **cross-browser** and is available for being used in all browsers.

● There is **no need** to install any plugin inside the browser to use it.

● There are a lot of **examples** around that can be used to implement a simple video/chat application.

## **APIs inside the browser**

## **JavaScript APIs**

- MediaStream (aka getUserMedia)
- RTCPeerConnection
- RTCDataChannel

### **MediaStream** (aka getUserMedia)

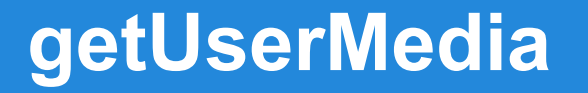

#### **Basic JS code required to start**

<http://www.simpl.info/getusermedia/>(main.js)

#### **Packages sent and received**

<http://www.simpl.info/rtcdatachannel/>

#### **RTCPeerConnection**

#### Audio and video communication between peers

### **RTCPeerConnection**

- Signal processing
- Codec handling
- Peer to peer communication
- Security
- Bandwidth management

**RTCDataChannel** Bidirectional communication of arbitrary data between peers

### **RTCDataChannel**

- Same API as WebSockets
- Ultra-low latency
- Unreliable or reliable
- Secure

### *"WebRTC is a new front in the long war for an open and unencumbered web"*

Brendan Eich – Mozilla CTO and inventor of JavaScript

#### chrome://webrtc-internals

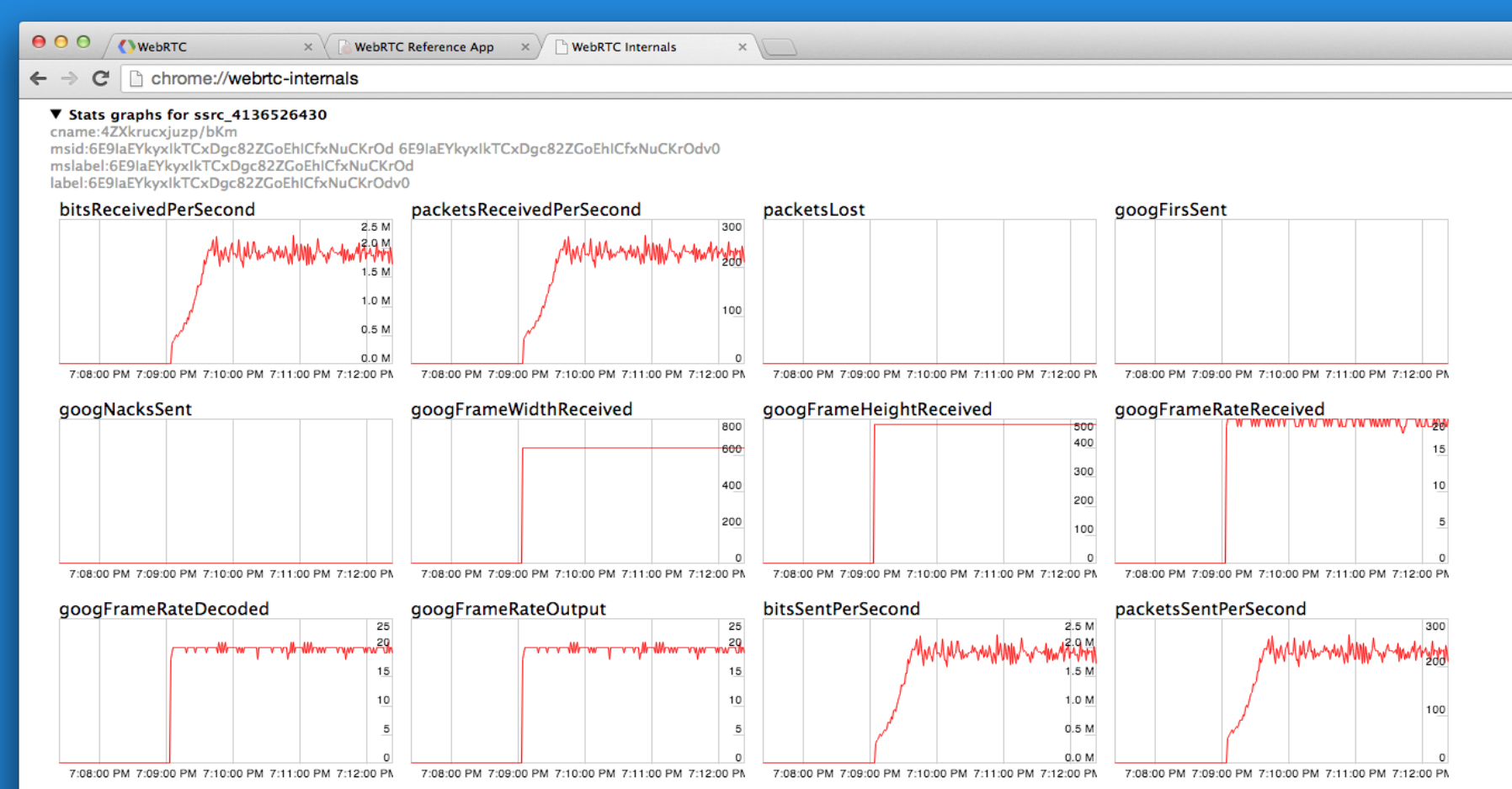

## **Servers** "stun" - "turn" - Diagrams

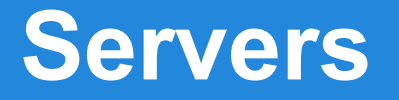

Once WebRTC implemented the last step inside the setup is deploying and configuring "servers" to handle the communication between the users involved.

- Handle the synchronization of the communication: starting it and stopping it.
- Maintain the status of the communication (in case 1 user "falls" off or the internet connection gets broken) and re-communicating users automatically.
- Take care or routing the communication from user's browsers through out the Internet.

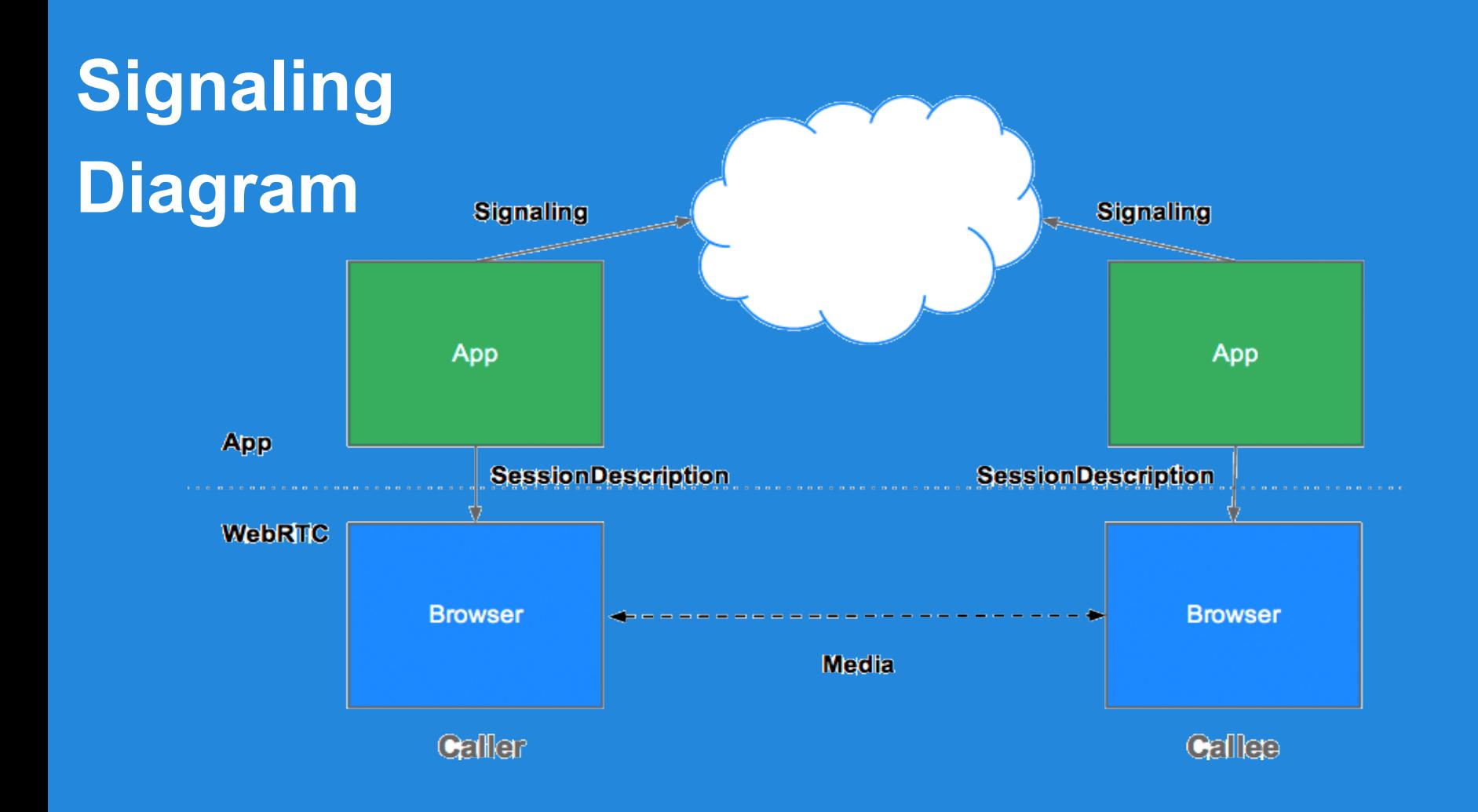

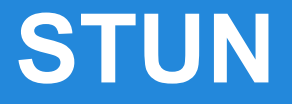

## • Tell me what my public IP address is

• Simple server, cheap to run

• Data flows peer-to-peer

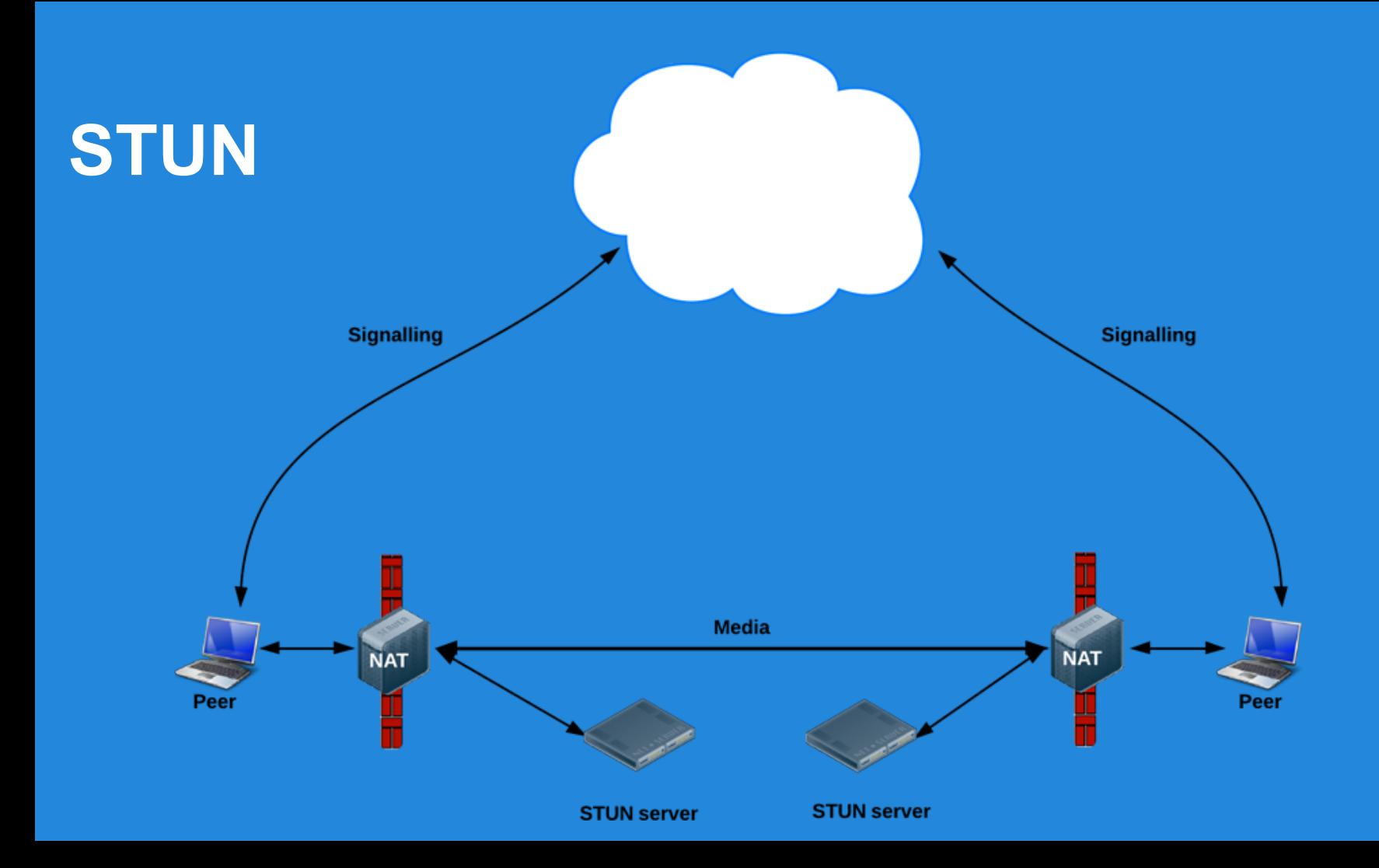

#### **TURN**

- Provide a cloud fallback if peer-to-peer communication fails
- Data is sent through server, uses server bandwidth
- Ensures the call works in almost all environments

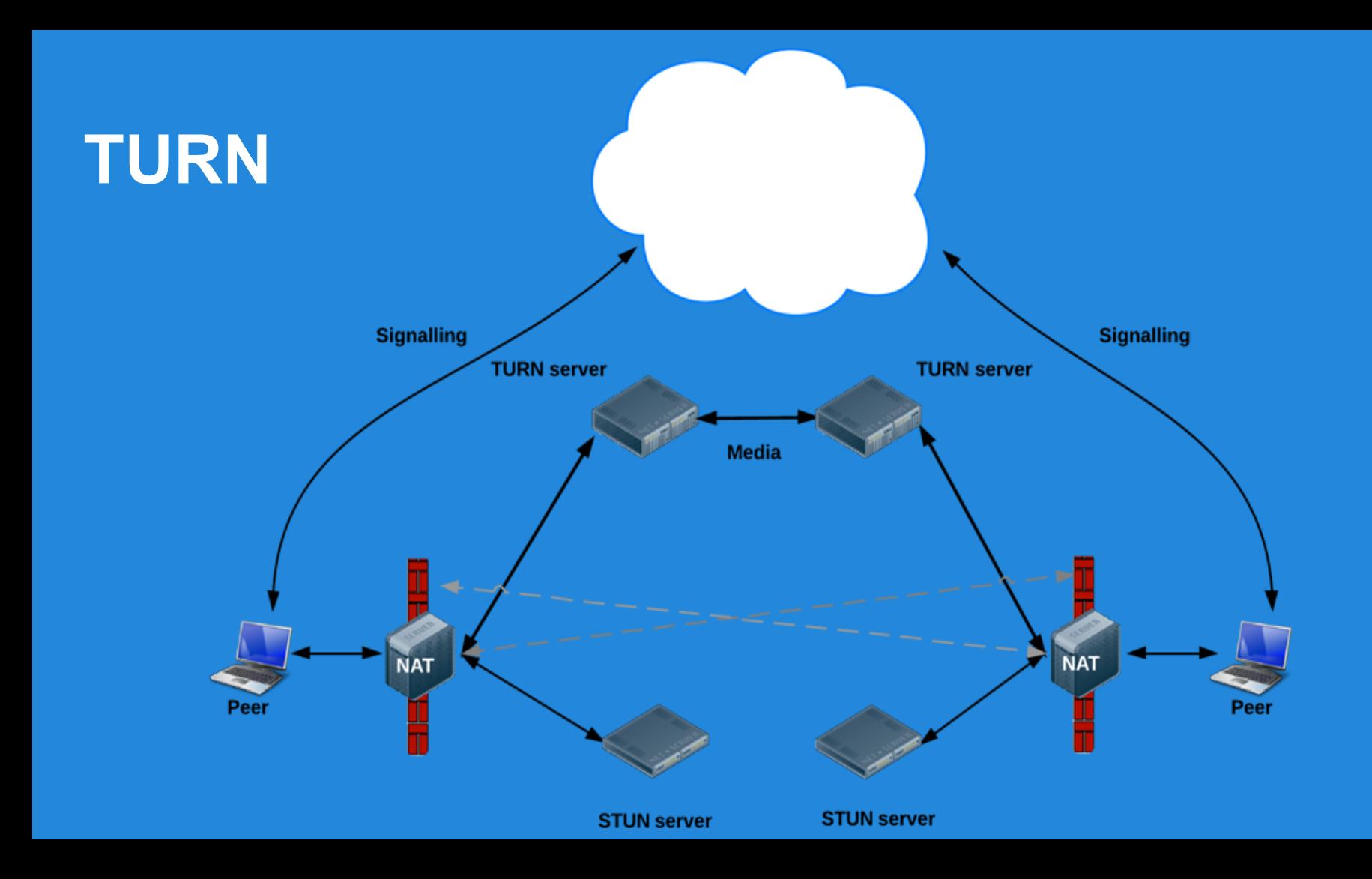

## **Servers - NodeJS & Amazon**

#### **Signalling servers implemented with NodeJS**

<https://bitbucket.org/webrtc/codelab>

**Signalling servers implemented with MV ready to deploy on Amazon** [http://blog.knoldus.com/2013/10/24/configure-turn-server-for-webrtc-on](http://blog.knoldus.com/2013/10/24/configure-turn-server-for-webrtc-on-amazon-ec2/)[amazon-ec2/](http://blog.knoldus.com/2013/10/24/configure-turn-server-for-webrtc-on-amazon-ec2/)

## **Servers - references**

**Signalling server** implemented with Socket.io

<https://github.com/andyet/signalmaster>

#### **Infrastructure**

<http://www.html5rocks.com/en/tutorials/webrtc/infrastructure/>

#### **All steps from JS code to configuring the server**

[https://bitbucket.org/webrtc/codelab#markdown-header-step-5-set-up-a](https://bitbucket.org/webrtc/codelab#markdown-header-step-5-set-up-a-signaling-server-and-exchange-messages)[signaling-server-and-exchange-messages](https://bitbucket.org/webrtc/codelab#markdown-header-step-5-set-up-a-signaling-server-and-exchange-messages)

## **Experiments & Docs**

**Ascii camera**

<http://idevelop.ro/ascii-camera/>

**FaceKat**

<http://shinydemos.com/facekat/>

**Google I/O Presentation 2013**

[http://io13webrtc.appspot.com/](http://io13webrtc.appspot.com/#51)

**GoogleHangout's cousin** <https://apprtc.appspot.com/?r=59559604>

**WebCamToy** <http://webcamtoy.com/app/>

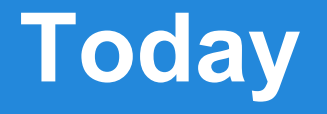

#### **Socialte.me**

Social Network - Meetings & Conferences - Task management - WebRTC with Flash fallback

<http://socialite.me/>

#### **ShareFest**

Share files through Internet…(so it's Bittorrent dude!)

without installing **any** software ;)

<https://www.sharefest.me/>

<https://www.sharefest.me/faq#security>

## **Chuck Norris Approves**

**Chuck Norris** 

# THATKYOU

# **FOR YOUR AT TENTION**

risovach.ru